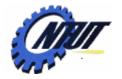

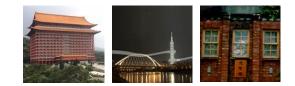

# Class 8 MUX / DMUX and Full Adder

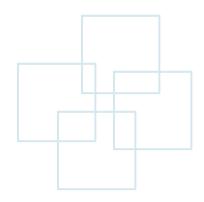

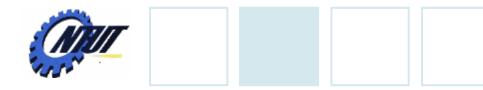

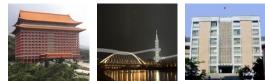

### **Multiplexer (MUX)**

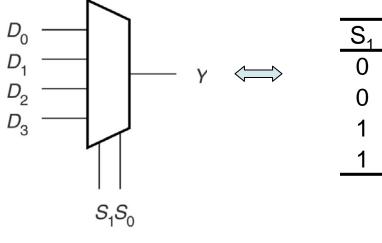

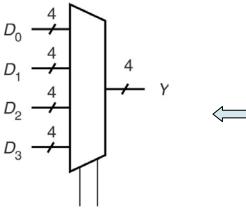

 $S_{1}S_{0}$ 

| <b>S</b> <sub>1</sub> | $S_0$ | $Y_3$           | $Y_2$           | Y <sub>1</sub>         | $Y_0$                                                                    |
|-----------------------|-------|-----------------|-----------------|------------------------|--------------------------------------------------------------------------|
| 0                     | 0     | D <sub>03</sub> | D <sub>02</sub> | <b>D</b> <sub>01</sub> | D <sub>00</sub><br>D <sub>10</sub><br>D <sub>20</sub><br>D <sub>30</sub> |
| 0                     | 1     | D <sub>13</sub> | $D_{12}$        | D <sub>11</sub>        | D <sub>10</sub>                                                          |
| 1                     | 0     | D <sub>23</sub> | D <sub>22</sub> | $D_{21}$               | $D_{20}$                                                                 |
| 1                     | 1     | D <sub>33</sub> | $D_{32}$        | D <sub>31</sub>        | D <sub>30</sub>                                                          |

 $S_0$ 

0

1

0

1

1

1

Y

 $\mathsf{D}_0$ 

 $D_1$ 

 $D_2$ 

 $D_3$ 

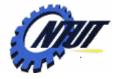

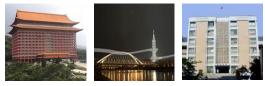

## Multiplexer (MUX)

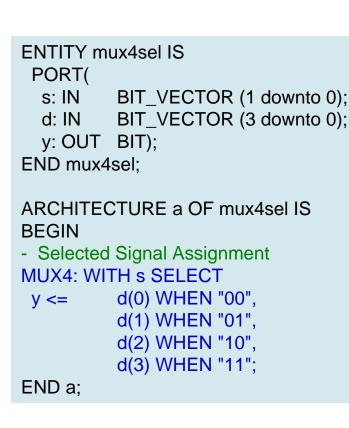

ENTITY mux4case IS PORT( d0, d1, d2, d3: IN BIT; -- data inputs s: IN BIT VECTOR (1 downto 0); -- select inputs y: OUT BIT); END mux4case:

ARCHITECTURE mux4to1 OF mux4case IS **BEGIN** 

-- Monitor select inputs and execute if they change PROCESS(s)

```
BEGIN
```

CASE s IS WHEN "00"

WHEN "01"

WHEN "10"

WHEN "11"

END CASE;

END mux4to1:

END PROCESS:

WHEN others

- y <= d0;=> => y <= d1; => y <= d2; => y <= d3;
  - v <= '0': =>

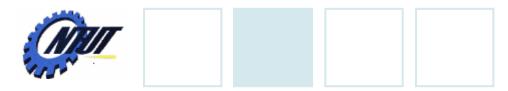

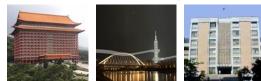

### **Demultiplexer (DMUX)**

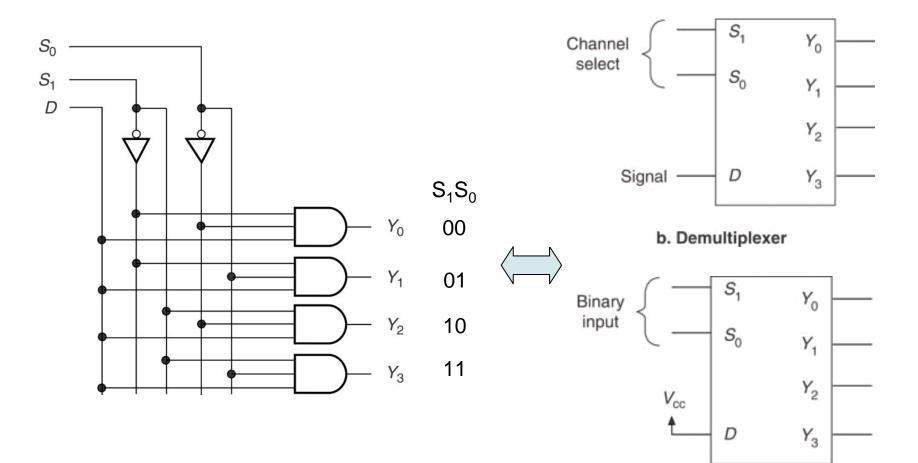

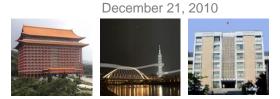

### **Demultiplexer (DMUX) (Cont.)**

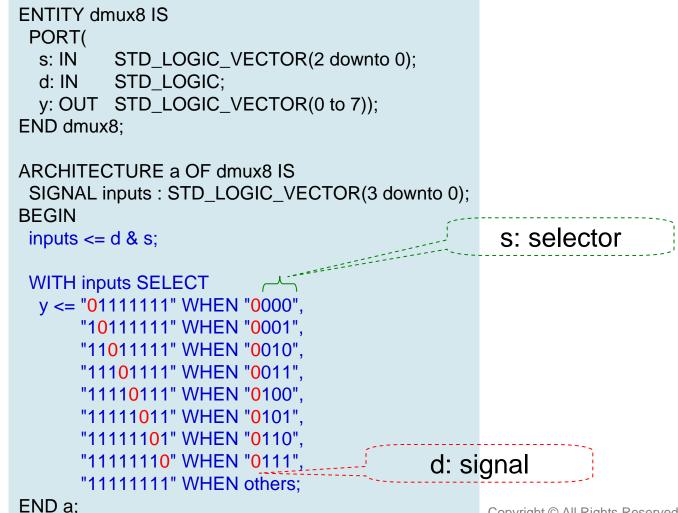

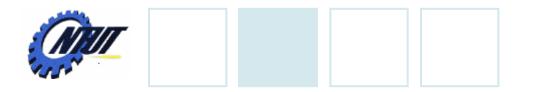

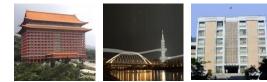

#### Half Adder

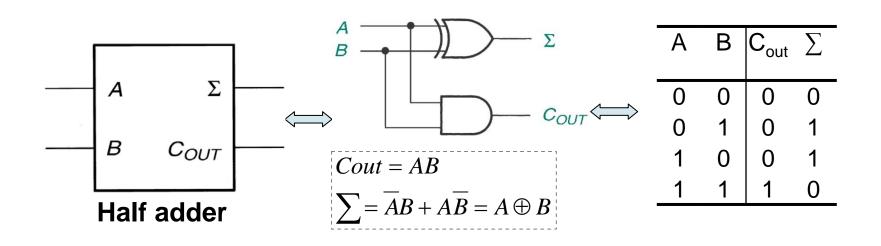

6

December 21, 2010 ABCIN 0 1 1 **Full Adder** 00 1 00 0 0 0 Σ Α 1 01 1 01 0 0  $C_{IN} C_{out} \Sigma$ Can't simplify  $\Sigma$ Α В by K-map В 1 11 11 1 1 0 0 0 0 0 0 10 0 10 1 0  $C_{IN}$  $C_{OUT}$ 0 0 1 0 1 COUT Σ 0 1 0 0 1  $A \oplus B$ А 0 0 1 1  $\Sigma = (A \oplus B) \oplus C_{IN}$ В 0 1 0 1 0 (A ⊕ B) CIN 0 AB 0 1 1 1 0 0 CIN - COUT  $Cout = \overline{ABC} + A\overline{BC} + AB\overline{C} + AB\overline{C}$ = (A 

B) CIN + AB =(AB+AB)C+AB(C+C)Half adder Half adder  $= (A \oplus B)C + AB$  $A \oplus B$  $(A \oplus B) \oplus C_{IN}$ Σ A Σ Α А  $\sum = \overline{ABC} + ABC + \overline{ABC} + A\overline{BC}$ В В В (A ⊕ B) CIN AB COUT COUT =(AB+AB)C+(AB+AB)C

CIN

 $= (A \oplus B)C + (A \oplus B)C$  $= (A \oplus B) \oplus C$ 

 $= (A \oplus B) C_{IN} + AB$ 

COUT

7

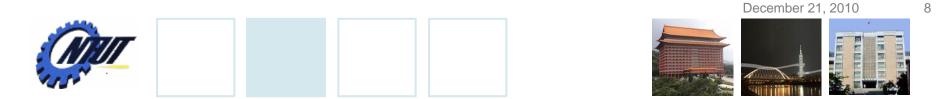

#### Parallel Binary Adder (Ripple Carry Binary Adder)

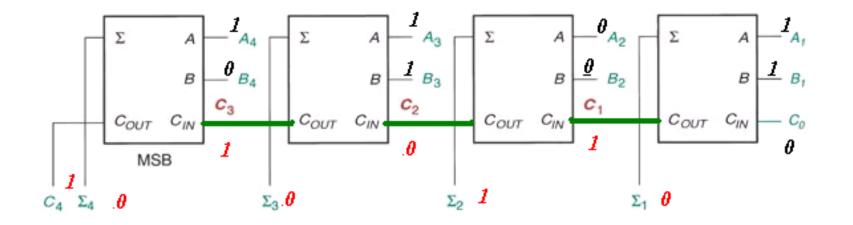

 $A_4 A_3 A_2 A_1 = 1101$  $B_4 B_3 B_2 B_1 = 0101$ A + B = 10010

9

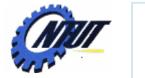

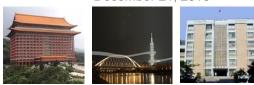

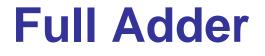

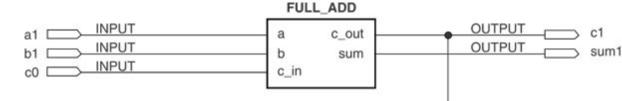

LIBRARY ieee; USE ieee.std\_logic\_1164.ALL;

```
ENTITY full_add IS
PORT(
a, b, c_in : IN STD_LOGIC;
c_out, sum : OUT STD_LOGIC);
END full_add;
```

```
ARCHITECTURE adder OF full_add IS
BEGIN
c_out <=((a xor b) and c_in) or (a and b);
sum <= (a xor b) xor c_in;
END adder;
```

 $Cout = \overline{ABC} + A\overline{BC} + AB\overline{C} + ABC$  $= (\overline{AB} + A\overline{B})C + AB(\overline{C} + C)$  $= (A \oplus B)C + AB$  $\sum = \overline{ABC} + ABC + \overline{ABC} + A\overline{BC}$  $= (\overline{AB} + AB)C + (\overline{AB} + A\overline{B})\overline{C}$  $= (\overline{A \oplus B})C + (A \oplus B)\overline{C}$  $= ((A \oplus B) \oplus C)$ 

December 21, 2010

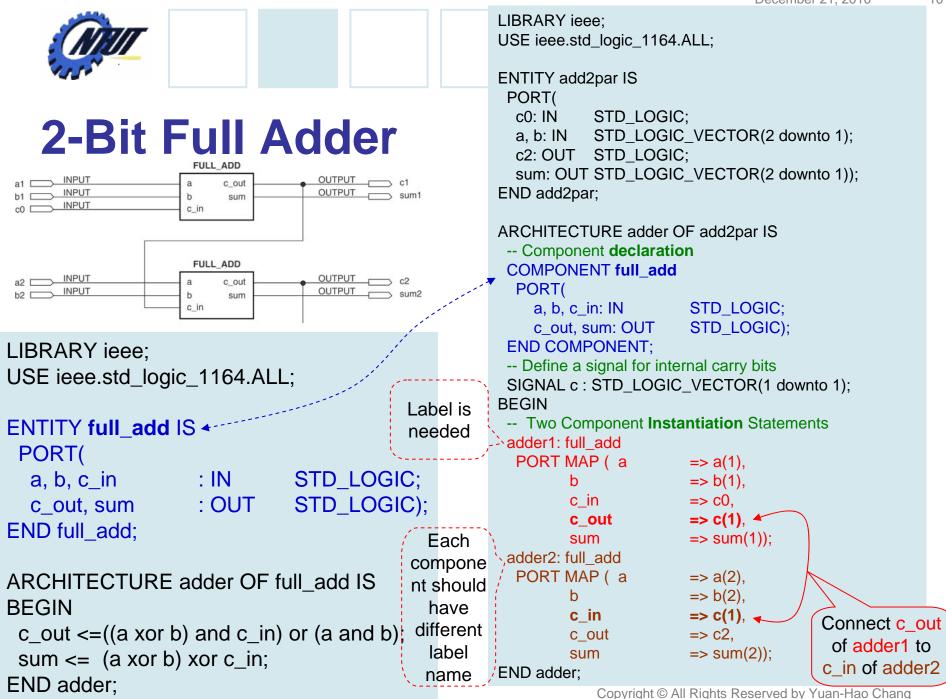

11

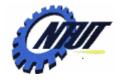

END adder;

#### 2-Bit Full Adder (Cont.)

LIBRARY ieee; USE ieee.std\_logic\_1164.ALL; ENTITY add4gen IS PORT( c0: IN STD\_LOGIC; a, b: IN STD\_LOGIC\_VECTOR(2 downto 1); c2: OUT STD\_LOGIC; sum: OUT STD\_LOGIC\_VECTOR(2 downto 1)); END add4gen;

```
END add4gen;
ARCHITECTURE adder OF add4gen IS
     -- Component declaration
    COMPONENT full add
                                                                                                                                                                                                                                                                                BEGIN
         PORT(a, b, c in: IN
                                                                                                      STD_LOGIC;
                                       c out, sum: OUT STD LOGIC);
                                                                                                                                                                                                                                                                                    adder1: full add
     END COMPONENT;
                                                                                                                                                                                                                                                                                         PORT MAP ( a
    -- Define a signal for internal carry bits
                                                                                                                                                                                                                                                                                                                       b
     SIGNAL c : STD_LOGIC_VECTOR (2 downto 0);
                                                                                                                                                                                                                                                                                                                       c in
 BEGIN
                                                                                                                                                                                                                                                                                                                      c_out
    c(0) \le c(1), c(1), c(1
                                                                                                                                                                                                                                                                                                                      sum
                                                                                                                                                                                                                                                                                    adder2: full add
                                              Label is needed
     adders:
                                                                                                                                                                                                                                                                                         PORT MAP ( a
     FOR i IN 1 to 2 GENERATE
                                                                                                                                                                                                                                                                                                                       b
         adder: full_add PORT MAP (a(i), b(i), c(i-1), c(i), sum(i));
                                                                                                                                                                                                                                                                                                                      c_in
     END GENERATE;
                                                                                                                                                                                                                                                                                                                      c_out
                                                                                                                                                                                                                                                                                                                      sum
                                            adder2: full_add PORT MAP (a(2), b(2), c(1), c2, sum(2));
                                                                                                                                                                                                                                                                                END adder:
    c2 \le c(2)
```

LIBRARY ieee; USE ieee.std\_logic\_1164.ALL;

```
ENTITY add2par IS
 PORT(
  c0: IN
           STD LOGIC:
  a, b: IN
           STD_LOGIC_VECTOR(2 downto 1);
  c2: OUT STD LOGIC;
  sum: OUT STD_LOGIC_VECTOR(2 downto 1));
END add2par;
ARCHITECTURE adder OF add2par IS
 -- Component declaration
 COMPONENT full_add
  PORT(
                        STD LOGIC:
    a, b, c in: IN
    c out, sum: OUT
                        STD LOGIC);
 END COMPONENT;
 -- Define a signal for internal carry bits
 SIGNAL c : STD_LOGIC_VECTOR(1 downto 1);
 -- Two Component Instantiation Statements
                        => a(1),
                        => b(1),
                        => c0,
                        => c(1),
                        => sum(1));
                        => a(2),
                        => b(2),
                        => c(1),
                        => c2,
                        => sum(2));
```

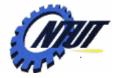

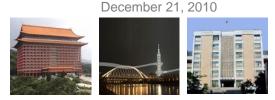

### **Full Adder with Unspecified Width**

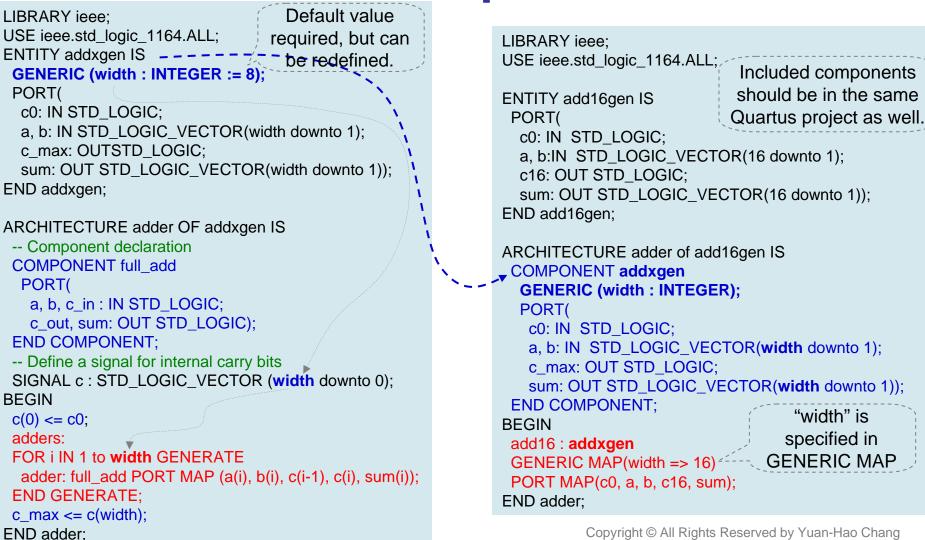

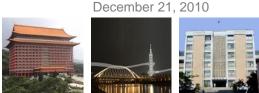

#### The Procedure to Import VHDL Code to **Block Diagram/Schematic File**

- The procedure to import a VHDL full-adder to a .bdf file to construct a four-bit full adder:
  - 1. Create a guartus project with entity name "adder" \_
  - 2. Create a new full\_add.vhd file and save it as a full\_add.bsf file. (File $\rightarrow$ Create/Update $\rightarrow$ Create Symbol File...)
  - 3. Create a new adder.bdf file (the file name is its entity name) \_

full add

а

b

inst

c in

×

- 4. Incude full\_add.bsf file as a component into adder.bdf
- 5. Pin assignment to complete the design

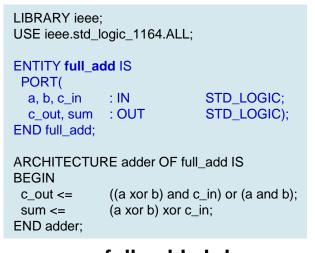

full add.vhd

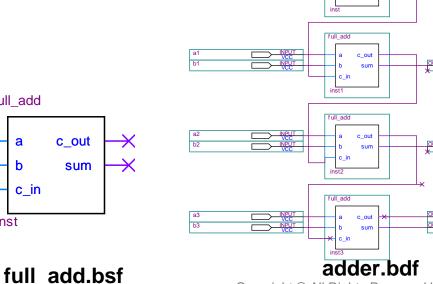

Copyright © All Rights Reserved by Yuan-Hao Chang

full add

 $\rightarrow$  s<sup>2</sup>

⇒ sä

13

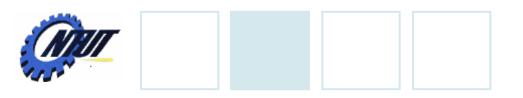

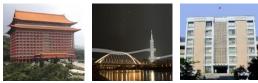

## Lab 8

#### Part 1: Design a MUX/DMUX

 Use Button2-Button0 as the selectors to decide which slide switch among SW7-SW0 is selected to show its status on its corresponding LED. The LEDs that are not selected should be turned off. For example:

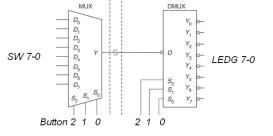

- When Button2 is pushed, the status of SW4 is shown on LEDG4.

When Button2 and Button0 are both pushed, the status of SW5 is shown on LEDG5.

- Part 2: Full adder
  - Implement a 4-bit full adder:
    - SW7-4 is the first 4-bit operand, and SW3-0 is the second 4-bit operand.
    - Please show the result on LEDs, where LEDG4 is the carry of the MSB bit, and LEDG3-0 are  $\sum$ 3-0, respectively.
      - LED is on when the corresponding  $\Sigma$  bit is 1.
- Report:
  - Write down what you have learned from this lab. (實驗心得)

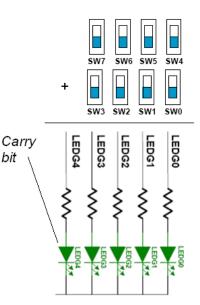

14

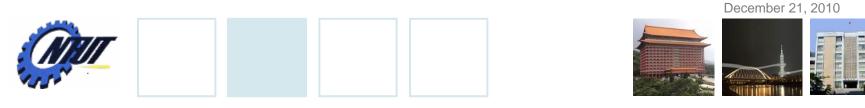

#### **Pushbutton and Slide Switches**

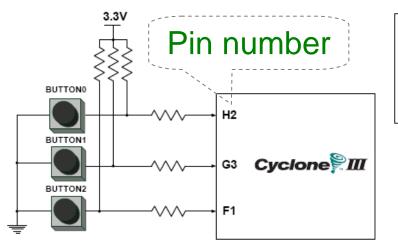

3 Pushbutton switches: Not pressed  $\rightarrow$  Logic High Pressed  $\rightarrow$  Logic Low

| Signal Name | FPGA Pin No. |  |  |
|-------------|--------------|--|--|
| BUTTON [0]  | PIN_H2       |  |  |
| BUTTON [1]  | PIN_G3       |  |  |
| BUTTON [2]  | PIN_F1       |  |  |

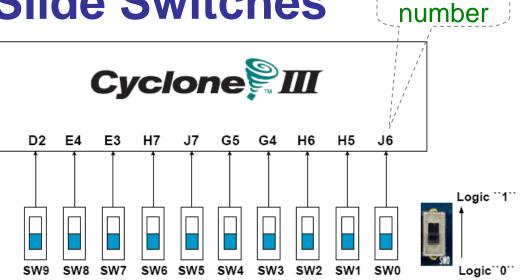

#### 10 Slide switches (Sliders): Up $\rightarrow$ Logic High Down $\rightarrow$ Logic

|       |       | -      |       |        |  |
|-------|-------|--------|-------|--------|--|
| SW[0] |       | PIN_J6 | SW[5] | PIN_J7 |  |
|       | SW[1] | PIN_H5 | SW[6] | PIN_H7 |  |
|       | SW[2] | PIN_H6 | SW[7] | PIN_E3 |  |
|       | SW[3] | PIN_G4 | SW[8] | PIN_E4 |  |
|       | SW[4] | PIN_G5 | SW[9] | PIN_D2 |  |

Pin

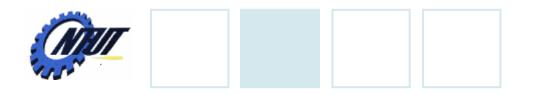

**LEDs** 

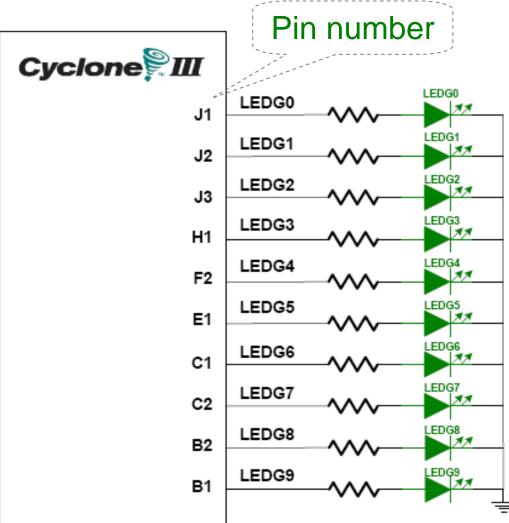

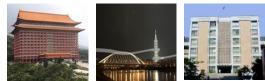

#### 10 LEDs Opuput high $\rightarrow$ LED on Output low $\rightarrow$ LED off

| Signal Name | FPGA Pin No. |
|-------------|--------------|
| LEDG[0]     | PIN_J1       |
| LEDG[1]     | PIN_J2       |
| LEDG[2]     | PIN_J3       |
| LEDG[3]     | PIN_H1       |
| LEDG[4]     | PIN_F2       |
| LEDG[5]     | PIN_E1       |
| LEDG[6]     | PIN_C1       |
| LEDG[7]     | PIN_C2       |
| LEDG[8]     | PIN_B2       |
| LEDG[9]     | PIN_B1       |

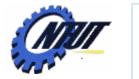

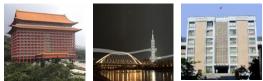

Pin number

## **7-Segment Displays**

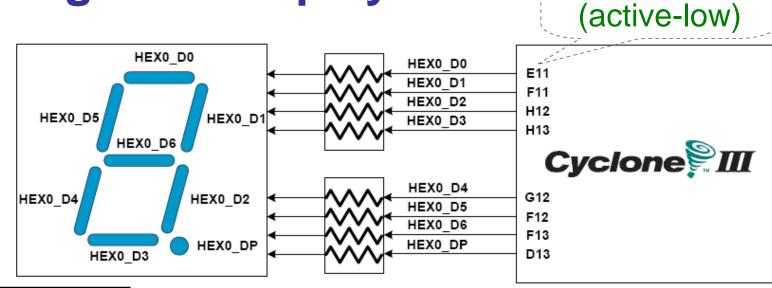

| Signal Name | FPGA Pin No. |           |         |           |                |           |         |
|-------------|--------------|-----------|---------|-----------|----------------|-----------|---------|
| HEX0_D[0]   | PIN_E11      | HEX1_D[0] | PIN_A13 | HEX2_D[0] | PIN_D15        | HEX3_D[0] | PIN_B18 |
| HEX0_D[1]   | PIN_F11      | HEX1_D[1] | PIN_B13 | HEX2_D[1] | PIN_A16        | HEX3_D[1] | PIN_F15 |
| HEX0_D[2]   | PIN_H12      | HEX1_D[2] | PIN_C13 | HEX2_D[2] | PIN_B16        | HEX3_D[2] | PIN_A19 |
| HEX0_D[3]   | PIN_H13      | HEX1_D[3] | PIN_A14 | HEX2_D[3] | PIN_E15        | HEX3_D[3] | PIN_B19 |
| HEX0_D[4]   | PIN_G12      | HEX1_D[4] | PIN_B14 | HEX2_D[4] | PIN_A17        | HEX3_D[4] | PIN_C19 |
| HEX0_D[5]   | PIN_F12      | HEX1_D[5] | PIN_E14 | HEX2_D[5] | PIN_B17        | HEX3_D[5] | PIN_D19 |
| HEX0_D[6]   | PIN_F13      | HEX1_D[6] | PIN_A15 | HEX2_D[6] | PIN_F14        | HEX3_D[6] | PIN_G15 |
| HEX0_DP     | PIN_D13      | HEX1_DP   | PIN_B15 | HEX2_DP   | PIN_A18 Rights | HEX3_DP   | PIN_G16 |